# **Digest Module 29** Coût global d'une affaire

Auteur : Didier Reuter - ISBN 9791023700732

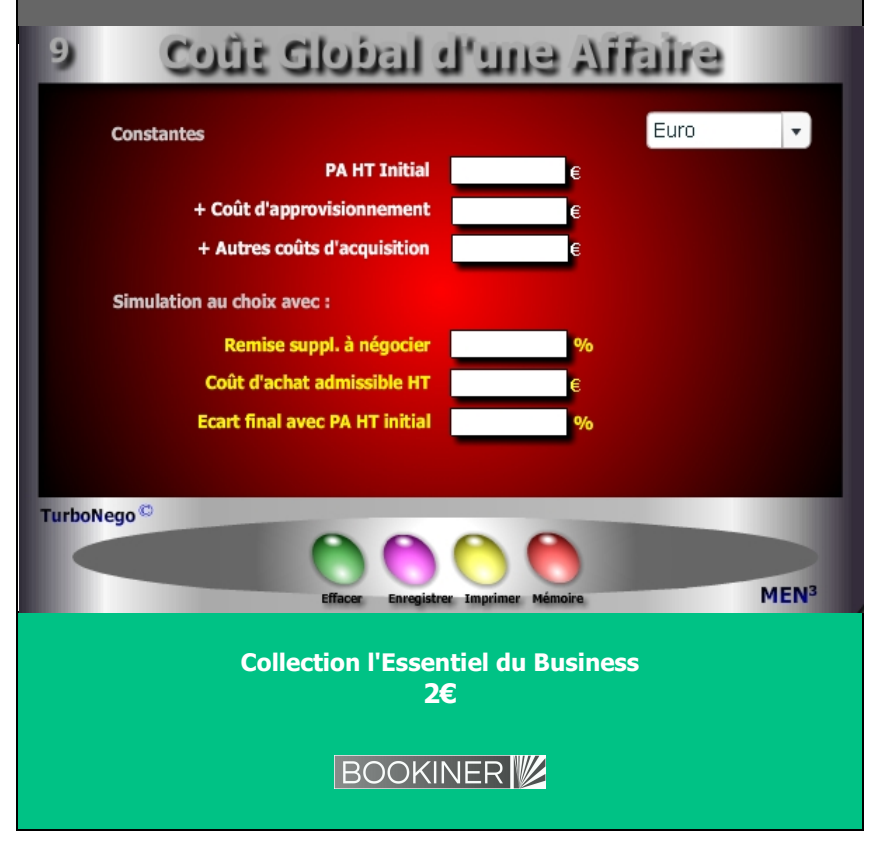

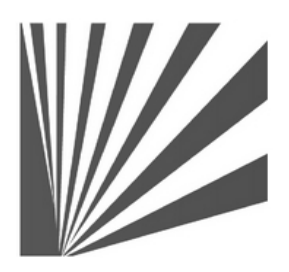

Auteur : Didier Reuter **www.bookiner.com** Usage libre de droit (non marchand) avec mention "Bookiner.com"

## **ECONOMIE D'AFFAIRES**

**Module 29**

## **Chiffrage du meilleur coût d'achat admissible**

**Usage acheteur**

#### **Conditions d'usage libre de droits**

Tout contenu gratuit ou payant peut être utilisé avec l'obligation d'indiquer la mention "Bookiner.com". L'acquéreur sur le site bénéficie d'un usage libre de droits à titre PERSONNEL (individuel, familial et privatif) dans un cadre exclusivement non marchand, non concurrentiel et non grand public. Il est autorisé à installer ce fichier sur tout équipement informatique et télécoms dont il est propriétaire, ainsi que pratiquer éventuellement une duplication, un téléchargement ou un envoi sous forme de fichier, à un maximum de 5 postes/utilisateurs internes. Ce droit ne s'applique pas à l'utilisateur qui reçoit gratuitement un contenu payant, lequel ne peut aucunement le diffuser autour de lui sans risquer de tomber sous le coup de la loi portant sur le copyright et/ou s'exposer aux conditions restrictives du droit d'auteur et de la protection intellectuelle.

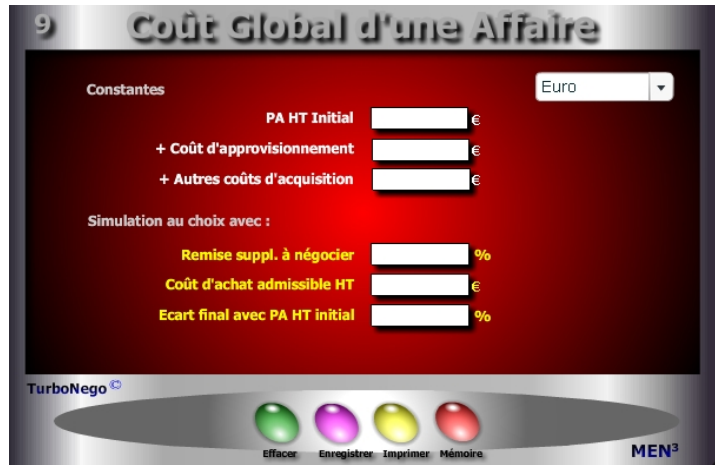

### **6 notions utilisées**

- **. PA HT initial** (montant de l'affaire après, ou non, une première négociation et/ou remise).
- **. Coûts d'approvisionnement** (incluent le transport, conditionnement, assurance, douane, stockage...).
- **. Autres coûts d'acquisition** (mobilisation de personnel suppl., déplacement, formation, taxes et droits divers, rémunération de tiers...).
- **. Coût d'achat global HT**
- **[**(PA HT initial + coûts appro + autres coûts) x [(100 remise suppl.) / 100]**]**
- **. Remise suppl à négocier** (se détermine en fonction d'une première simulation indiquant «No» et/ou à partir d'un objectif précis de coût d'achat global HT forcément inférieur au PA HT initial).
- **. Ecart final avec PA HT initial** (Indicateur stratégique incluant : une polarité défavorable  $(+)$  = No) signifiant dans la négociation que le coût global est supérieur au PA initialement visé ; une polarité favorable (- = Ok) signifiant que le coût global est inférieur au PA initial.

[(coût d'achat global - PA HT) / PA HT] x 100 ou **[**[(coût appro + autres coûts) / PA HT] x 100**]** - Remise%

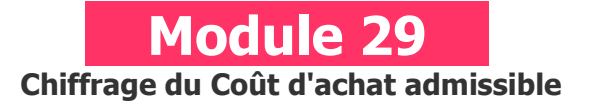

## **A quoi ça sert ?**

Ce module complète avantageusement le module N°21 dès lors qu'une négociation tarifaire s'engage avec le fournisseur. Le but consiste à "amortir", en partie ou en totalité, les coûts d'approvisionnement (transport, stockage, assurance...) et les coûts d'acquisition subséquents à la commande passée (formation, tiers, taxes...) . Il s'agit dès lors d'indiquer simplement le coût final d'achat admissible (PA + somme des coûts) pour qu'instantanément apparaisse le % de remise à négocier sur le PA initial. C'est pas de la magie tout ça ?

## **Une aide à la décision pour 3 calculs précis**

Pour chaque fournisseur, il est possible à partir du PA HT initial et de son périmètre de coûts d'approvisionnement et d'acquisition, de calculer le coût global d'achat de l'affaire (PA HT initial + coûts induits), avec ou sans remise supplémentaire :

- 1. Coût d'achat admissible HT (selon % remise négociée)
- 2. % remise à négocier selon PA HT final souhaité
- 3. Ecart "suffisant ou insuffisant" entre le PA HT remisé et le PA HT initial

## **Utilisation du module**

Il peut être utilisé pour chaque fournisseur en vue de définir le périmètre exact du coût global d'achat induit. A partir de là, il est possible de déterminer la viabilité de l'opération en cours selon 2 signaux :

- . **OK** (indication de la mention «Bonne négociation») si coût global inférieur ou égal à PA HT initial (avec l'aide de la remise)
- . **NO** (indication de la mention «Négociation insuffisante») si coût global
- supérieur à PA HT initial supposant la poursuite de la négociation avec :
	- Demande de remise supplémentaire négociée avec le fournisseur - Economie réalisée sur les coûts d'achats annexes
	-

### **Schéma pédagogique**

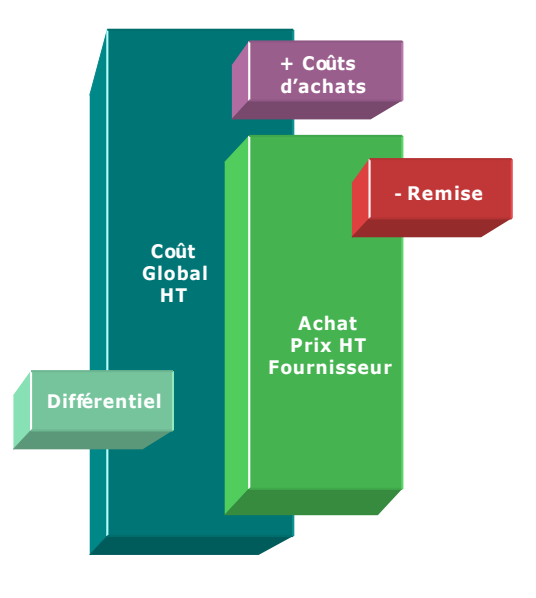

### **Une aide à la décision finale**

Ce module offre un nouvel angle pour déterminer la viabilité finale de l'affaire en rapport avec les données intrinsèques de l'achat et la variable du taux de remise à négocier. Il offre ainsi une aide à la décision de 2 manières :

- . **OK** pour accepter l'affaire si le coût global admissible reste inférieur au PA HT initial avec l'aide du fournisseur (remise)
- . **NO** si le coût global de l'affaire admissible reste supérieur au PA HT initial sans une aide suffisante de la part du fournisseur

#### **Réponses**

 Remise suppl. à négocier = 10% Ecart final avec PA HT initial =  $-6.30\%$  (Ok)

#### **Objectifs de calcul**

Disposer d'une aide à la décision **OK ou NO** avec les chiffrages d'ensemble nécessaires. Dans la plupart des cas, c'est l'intégration d'un taux de remise supplémentaire qui peut faire pencher la balance. En fait, 2 paramètres sont utilisables :

- . Remise supplémentaire négociée avec le fournisseur
- . Economie réalisée sur les coûts d'appro et/ou d'acquisition

Dans l'usage de ce module, il existe 3 variables sur lesquelles il est possible de jouer :

> . Coût d'achat global HT . Remise suppl. à négocier . Ecart final avec PA HT initial

#### **Exemple de calcul à réaliser avec le module**

Simulation 1A lors que leût d'achat global admissible est de 0070003 TO de câts annexes, et que le Prix fournisse est de 050 000 **Calcule P La remise m in imaxiégocier** 

**Sans module, savez-vous trouver la bonne réponse en 2 minutes ?**

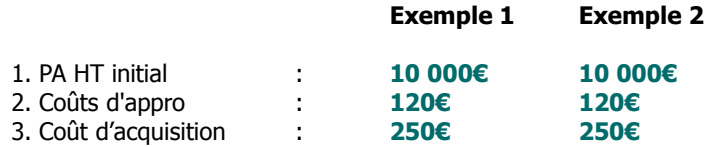

#### **Simulation**

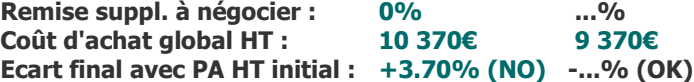